# Distributed Programming

- Processes don't share memory.
- May be connected by arbitrary network.
- Message-passing primitives provide means of communicating.
	- Blocking or non-blocking
- Processes share *channels* over which messages are passed (send and<br>receive) receive).
	- Global, receiver specific, or sender & receiver specific.
	- One or two way.

Engineering 8893: Message Passing

g and the state of the state of the state of the March 9, 2004

3

1

## Distributed Paradigms

Filter Data translator— Read input stream, write to output stream.

- Client Active (triggering) process— Request service, often wait for response.
- Server Reactive process— Wait for request, respond.

**Peer** Co-operating process.

Engineering 8893: Message Passing

g and the state of the state of the state of the March 9, 2004

4

# Asynchronous Message Passing

chan ch(type1 v1, type2 v2 ...);

send  $ch(x1, x2 \ldots);$ 

receive  $ch(y1, y2 \ldots);$ 

#### empty(ch);

- Channels are unbounded queues (model as sequences).
- Non-blocking send.
- Blocking receive.

Since receive is the only blocking call, deadlock can only occur there<br>(when channel is emnty — use emnty to check) (when channel is empty — use empty to check).

## Problem: Sort a list of values

Filter: Mergesort

Filter Process:

- receive two sorted lists from two channels
- send a sorted combined list to another channel

Solution: Network filters in a tree structure

#### Mergesort

chan  $in1(int)$ ,  $in2(int)$ ,  $out(int)$ ;

```
process Merge {int v1, v2;
receive in1(v1);
receive in2(v2);while (v1 := EOS and v2 := EOS) {
    if (v1 \le v2) {

send out(v1); receive in1(v1);} else {
send out(v2); receive in2(v2);}}
if (v1 == EOS) {
while (v2 != EOS) {
```
Engineering 8893: Message Passingg and the state of the state of the state of the March 9, 2004

Client-Server: Monitor

Simulating a monitor using AMP.

```
chan request(int clientID, op_kind, arg_type);chan reply[n] (res_type);
```

```
process Server { # Montorwhile (true) {
receive request(clientid, op, args);switch (op) {
case OP1: # monitor methods...}
send reply[clientid](results);}}
```

```
send out(v2); receive in2(v2);
   }}
if (v2 == EOS) {
while (v1 != EOS) {
send out(v1); receive in1(v1);}}
send out(EOS);}
```
**Engineering 8893: Message Passing** 

g and the state of the state of the state of the March 9, 2004

8

6

```
process Client { # Monitor user...
send request(i, op, args);
receive reply[i](results);}
```
### **Conditions**

Each condition  $c$  becomes a queue,  $q_c$ , local to the server.

 $\texttt{wait}(c)$  adds clientID, op etc. to  $q_c$ 

 $\texttt{signal}(c)$  removes front from  $q_c$ , sends results

7

5

#### Self Scheduling Disk Server

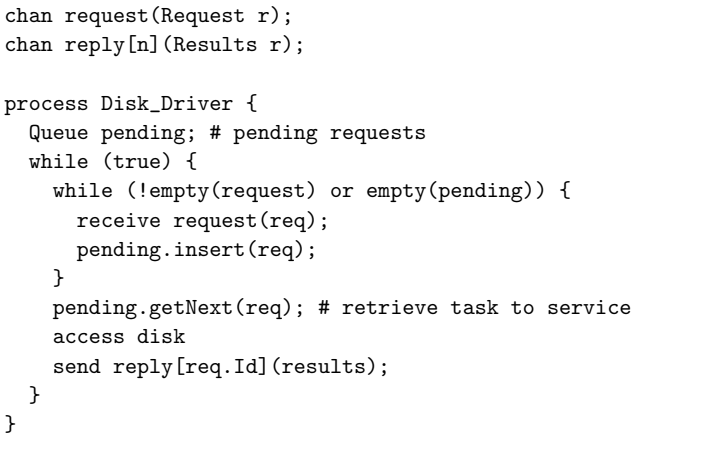

Engineering 8893: Message Passing

g and the state of the state of the state of the March 9, 2004

11

 $\mathbf{Q}$ 

Interacting Peers: Exchanging Values

Task: Determine the largest and smallest value held by processes.

Centralized: Coordinator gathers all, and sends results.

- Asymetric coordinator does all the work<br>– 2(n 1) messages, n channels
- 2(n 1) messages, n channels
- Symmetric: Each sends data to all others, receives from all others, thencomputes results.
	- $n(n-1)$  messages, 2n channels
- Logical Ring: Recv local max, min from prev; Send local max, min to next; Recv global max, min from prev; Send global max, min to next.

–  $2(n-1)$  messages, n channels

**Engineering 8893: Message Passing** 

g and the state of the state of the state of the March 9, 2004

12

AMP in Java – Sockets

- Two-way channels for Strings.
- ServerSocket allocates a port for the channel.
- Socket opens a channel on the port.
	- inputStream
	- outputStream

Server

ServerSocket listen = new ServerSocket(0); // any available socket

Socket socket = listen.accept $()$ ; BufferedReader from\_client =new BufferedReader( new InputStreamReader(socket.getInputStream()));PrintWriter to\_client = new PrintWriter(socket.getOutputStream());// use socket// to\_client.close(); from\_client.close();socket.close();

#### **Client**

Socket socket = new Socket(host, port);

BufferedReader from\_server =

 new BufferedReader(new InputStreamReader(socket.getInputStream()));PrintWriter to\_server = new PrintWriter(socket.getOutputStream());

#### // use socket

socket.close();

# Synchronous Message Passing

- Non-buffered communication
- sync\_send blocks until message is received
- Combined communication and synchronization
- Can be viewed as distributed assignment statement.
- Often reduces concurrency sender or receiver waiting.
- More prone to deadlock.

Engineering 8893: Message Passing

### g and the state of the state of the state of the March 9, 2004

15

13

**Engineering 8893: Message Passing** 

g and the state of the state of the state of the March 9, 2004

## Examples

- Pipelined seive of Eratosthenes
	- First number received,  $p_i$ , is prime
	- From remaining values, pass on only if  $\mathtt{x}\% \mathtt{p}_i\neq 0$
- Heartbeat compare and exchange sort
	- sort my  $n/k$
	- sort my  $n/k$  elements<br>- Odd rounds: if i is odd, P[i] send largest to P[i  $+$  1], receive from<br>- P[i  $+$  1] its smallest  $P[$ i + 1 $]$  its smallest.<br>Even rounds: if i is
	- Even rounds: if i is even, P[i] send largest to P[i  $+$  1], receive from<br>P[i  $+$  1] its smallest  $P[i + 1]$  its smallest.